## ECE-TRIS: ONLINE PERSONNEL ACCOUNT

## ECE-TRIS ARTICLE FOR ECE PROFESSIONALS

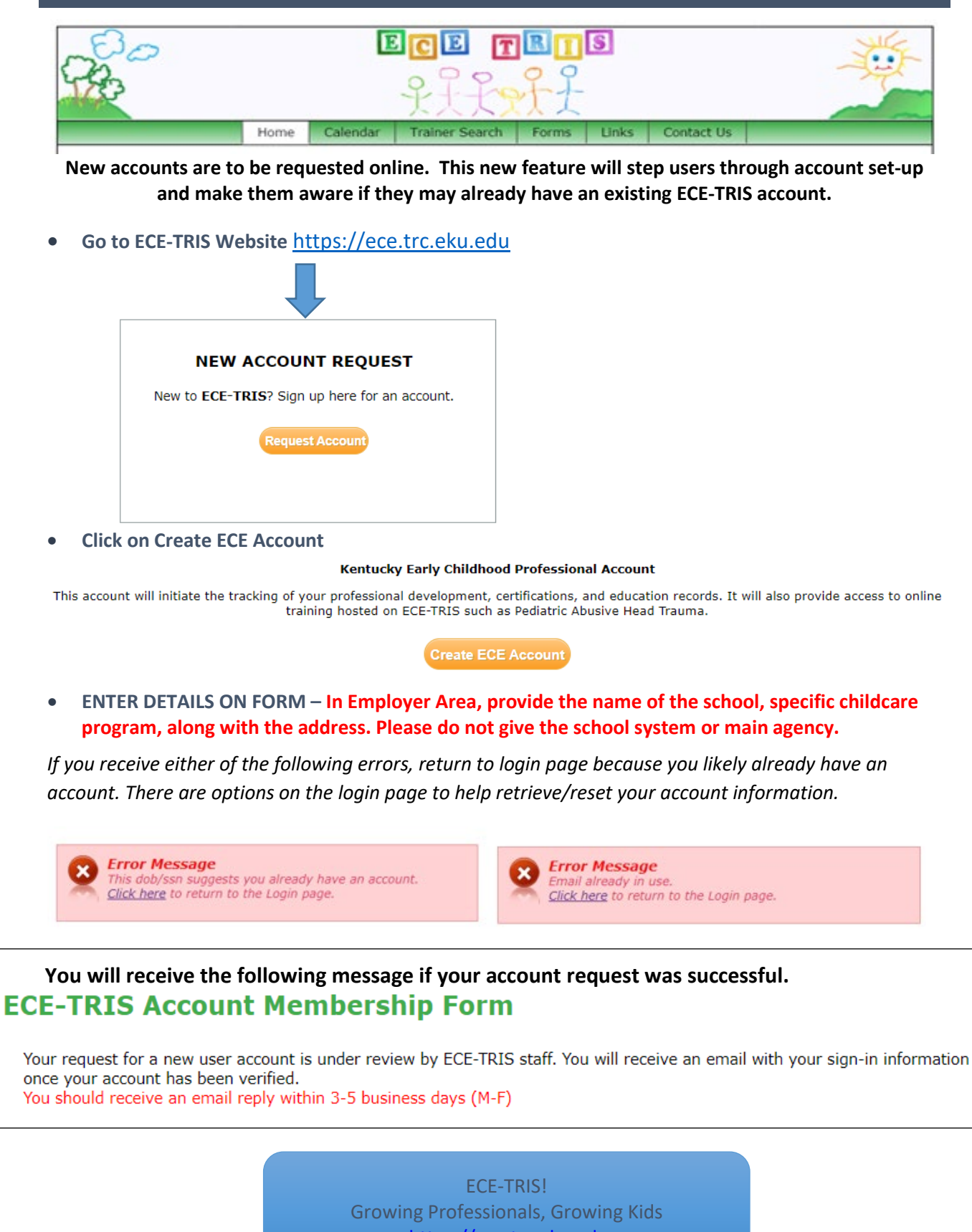

https://ece.trc.eku.edu